## *Macroproceso: Formación Gestión Administrativa de Apoyo a la Formación Formato selección estudiantes auxiliares*

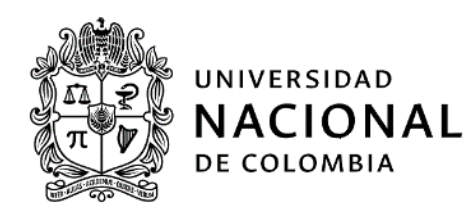

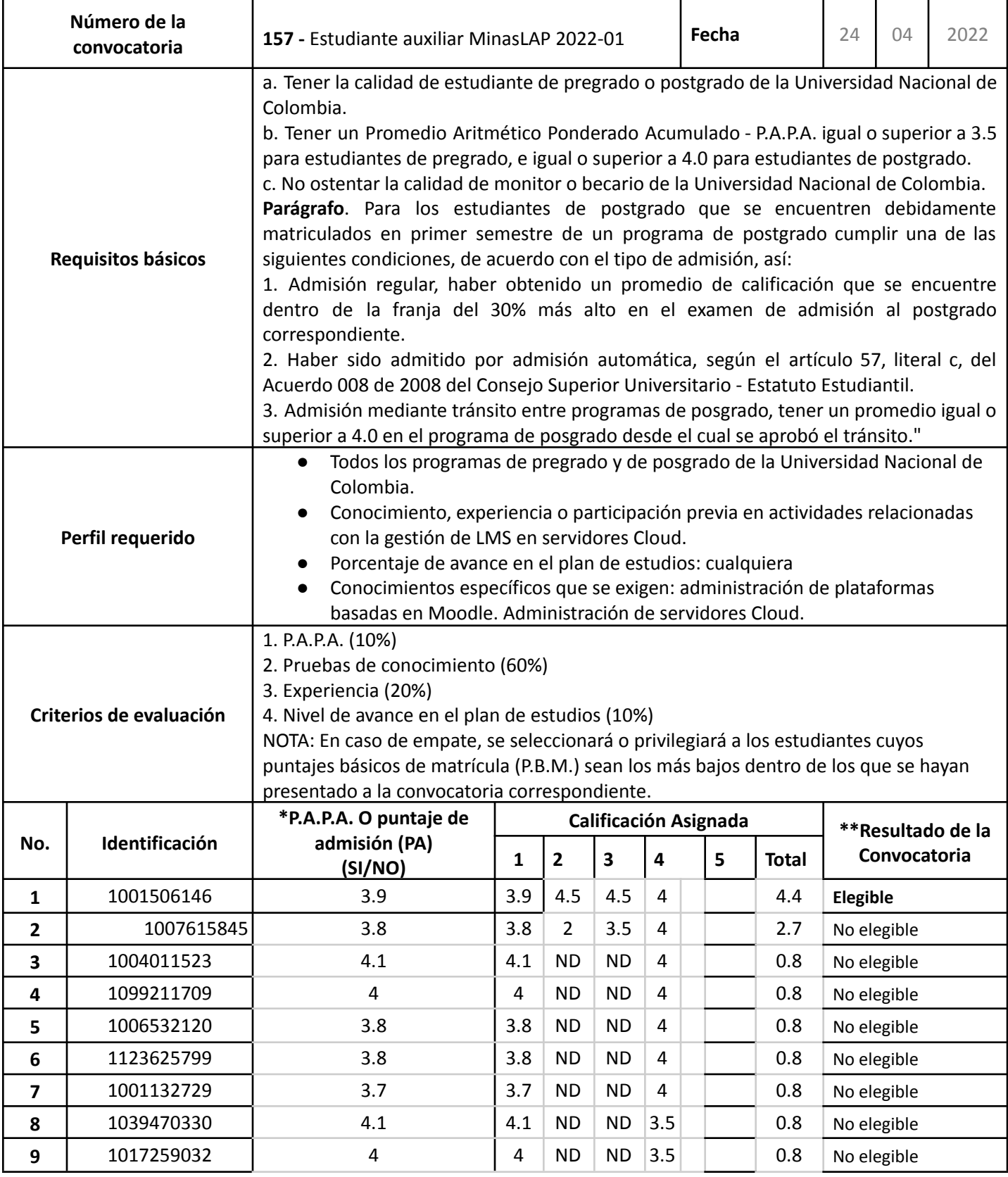

*Código: U.FT.05.007.014 Versión: 0.0*

## *Macroproceso: Formación Gestión Administrativa de Apoyo a la Formación Formato selección estudiantes auxiliares*

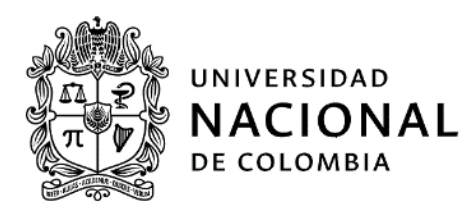

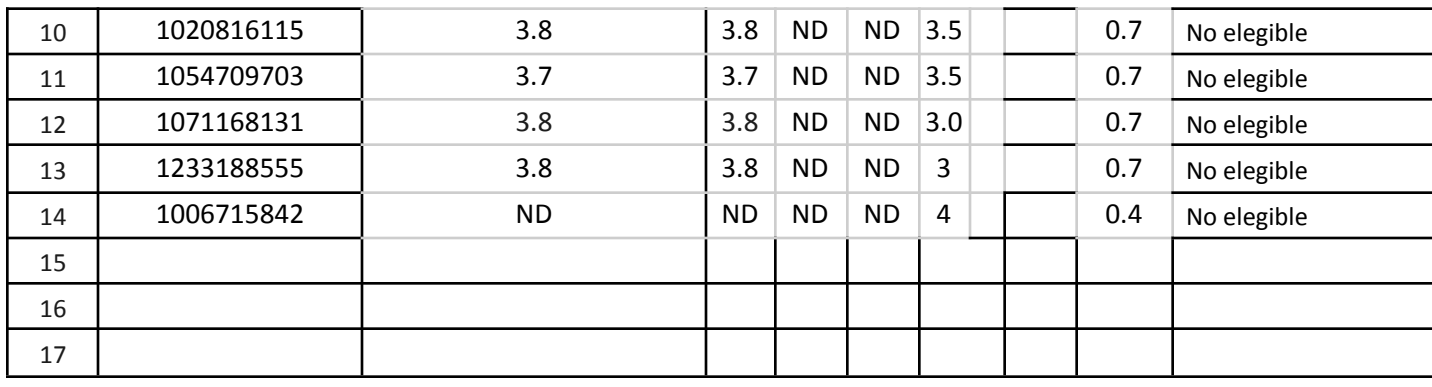

A RESPONSABLE EVALUACIÓN FIRN Gabriel A Awad Aubad Docente Departamento de Ciencias de la Computación y la Decisión gawad@unal.edu.co

## **OBSERVACIONES**

- En caso que el estudiante seleccionado, renuncie a su beneficio, se designará un nuevo estudiante que haya participado de esta convocatoria, que cumpla con los requisitos y el puntaje obtenido.

- Puede adicionar las columnas de evaluación (calificación asignada), como considere necesarias.

\* PA: Aplica únicamente para estudiantes de posgrado de primera matrícula.

\*\* Nota: Se debe relacionar todos los estudiantes que participaron en la convocatoria, de mayor a menor de acuerdo al puntaje obtenido.